<sup>Документ подисан подговорению й подпись и и выс<mark>шего образования российской федерации</mark></sup> Должность: Проректо**Р клеральное тосударственн**ое автономное образовательное учреждение **высшего образования** <sup>у</sup>никальный проа**ндий инскледовательский технологический университет «МИСИС»** Информация о владельце: ФИО: Исаев Игорь Магомедович Дата подписания: 14.11.2023 17:23:51 d7a26b9e8ca85e98ec3de2eb454b4659d061f249

# Рабочая программа дисциплины (модуля)

# **Информационные технологии в процессах индустриального стратегирования**

Закреплена за подразделением Кафедра индустриальной стратегии

Направление подготовки 38.03.01 ЭКОНОМИКА

Профиль

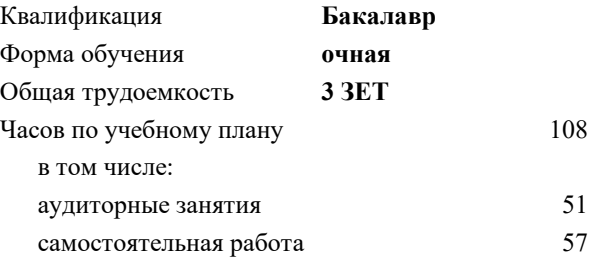

зачет 7 Формы контроля в семестрах:

### **Распределение часов дисциплины по семестрам**

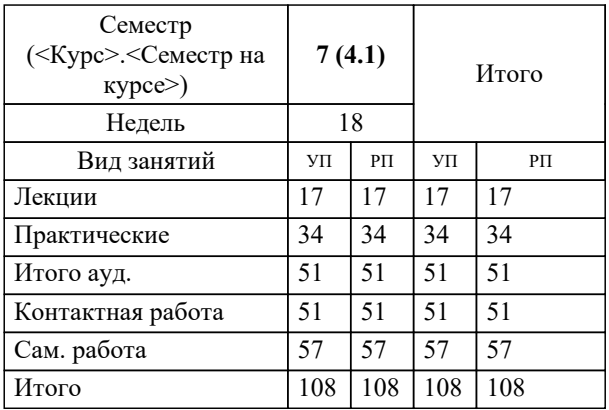

Программу составил(и):

**Информационные технологии в процессах индустриального стратегирования** Рабочая программа

Разработана в соответствии с ОС ВО:

Самостоятельно устанавливаемый образовательный стандарт высшего образования - бакалавриат Федеральное государственное автономное образовательное учреждение высшего образования «Национальный исследовательский технологический университет «МИСИС» по направлению подготовки 38.03.01 ЭКОНОМИКА (приказ от 02.04.2021 г. № 119 о.в.)

Составлена на основании учебного плана:

38.03.01 ЭКОНОМИКА, 38.03.01-БЭК-23.plx , утвержденного Ученым советом НИТУ МИСИС в составе соответствующей ОПОП ВО 22.06.2023, протокол № 5-23

Утверждена в составе ОПОП ВО:

38.03.01 ЭКОНОМИКА, , утвержденной Ученым советом НИТУ МИСИС 22.06.2023, протокол № 5-23

**Кафедра индустриальной стратегии** Рабочая программа одобрена на заседании

Протокол от г., №

Руководитель подразделения Квинт Владимир Львович, д.э.н., профессор

 $\mathsf{r}$ 

# **1. ЦЕЛИ ОСВОЕНИЯ**

1.1 Целью изучения дисциплины является формирование компетенций в соответствии с учебным планом, то есть подготовка студентов к использованию современных информационных технологий в решении задач стратегирования

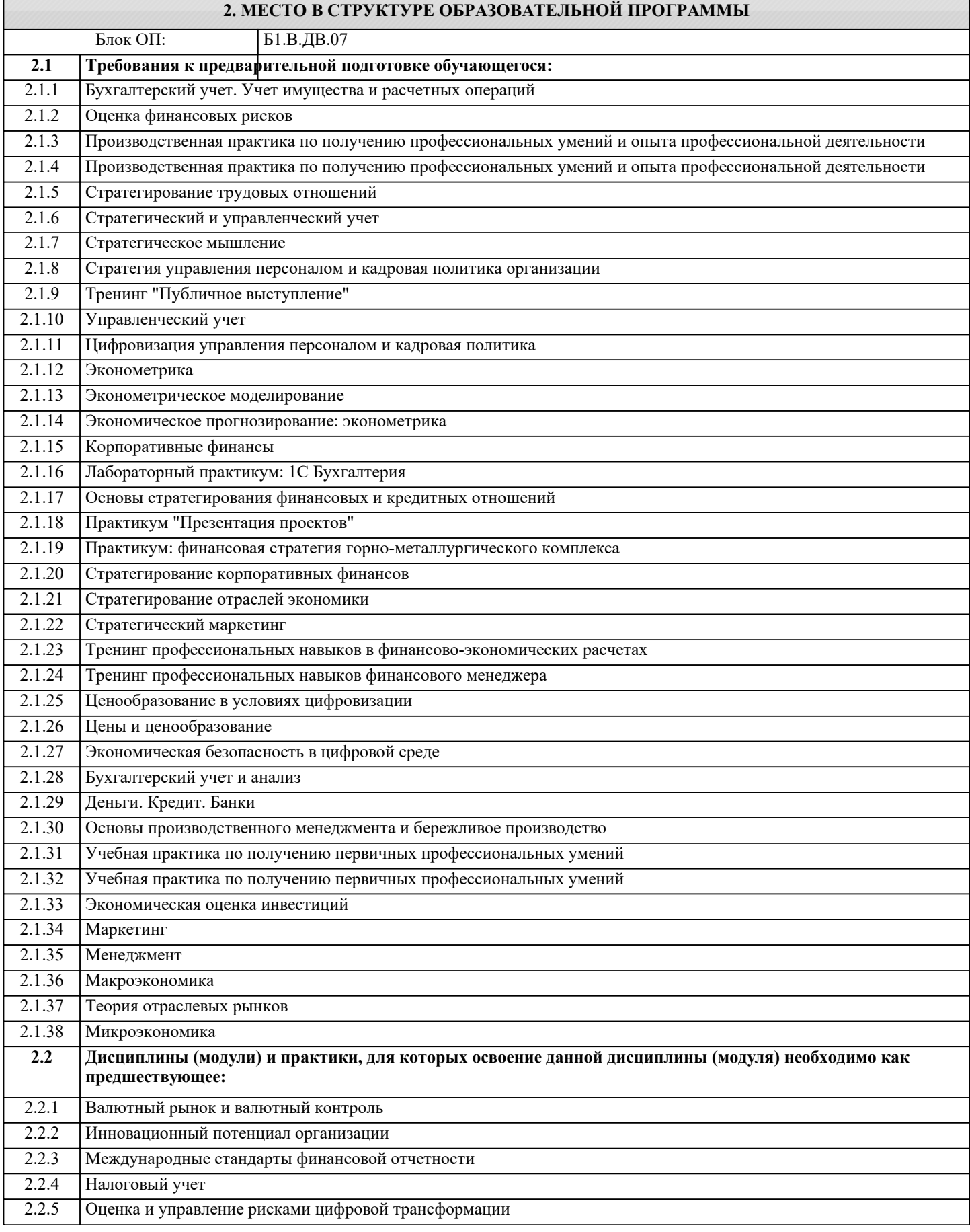

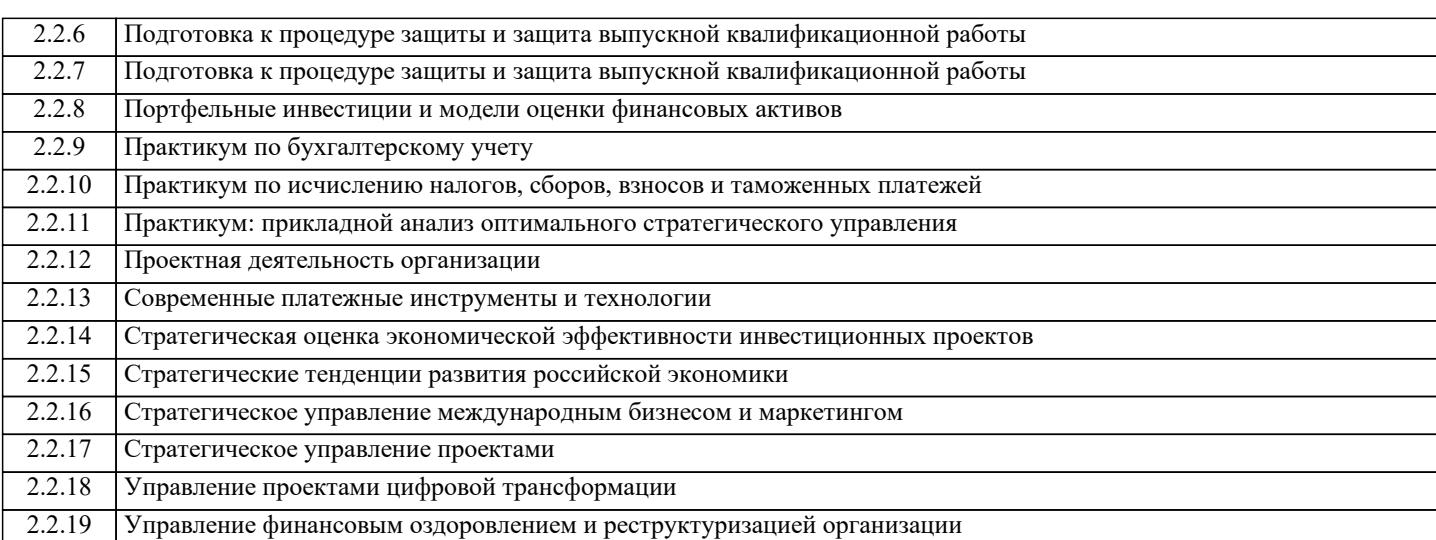

## **3. РЕЗУЛЬТАТЫ ОБУЧЕНИЯ ПО ДИСЦИПЛИНЕ, СООТНЕСЕННЫЕ С ФОРМИРУЕМЫМИ КОМПЕТЕНЦИЯМИ**

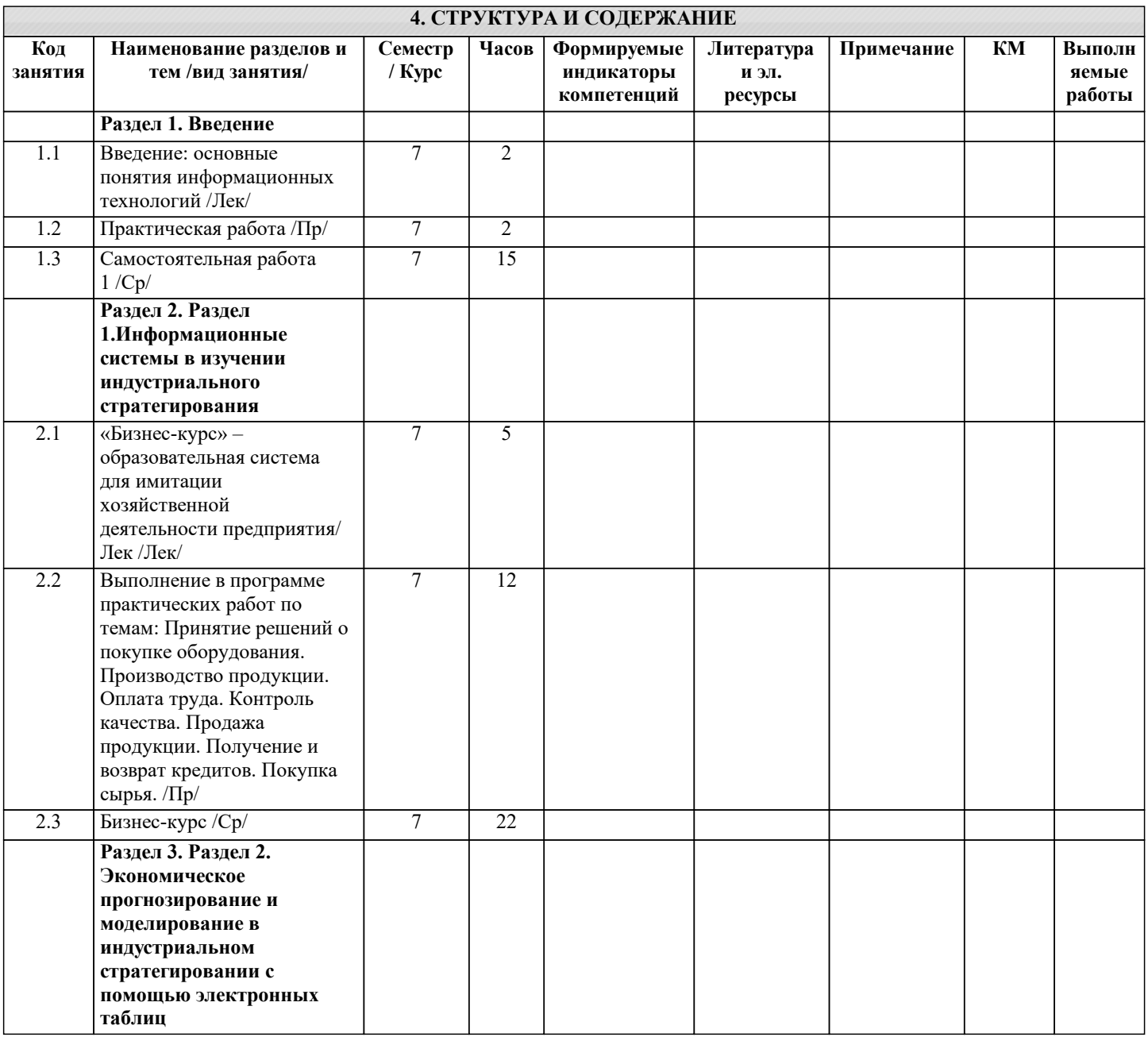

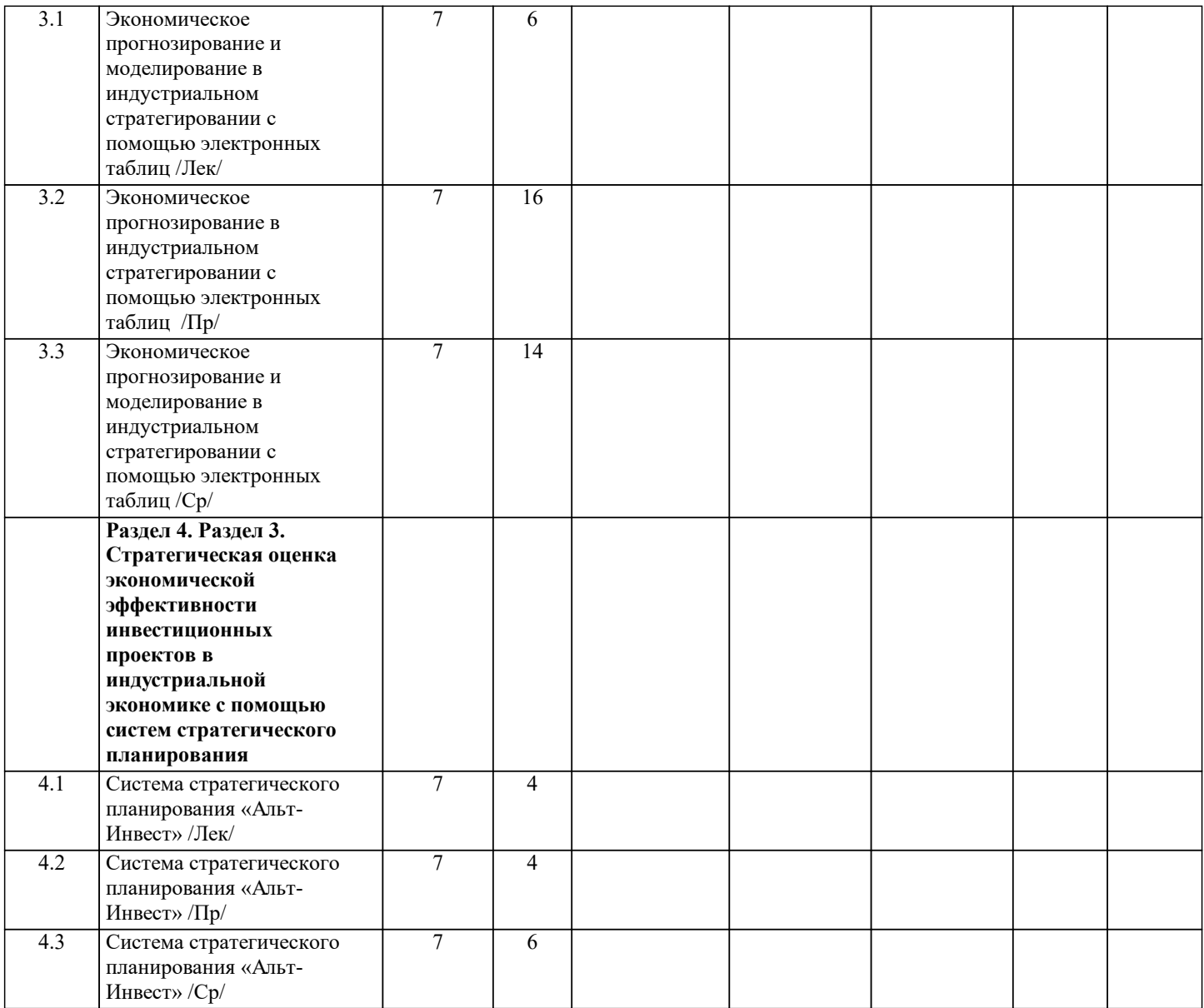

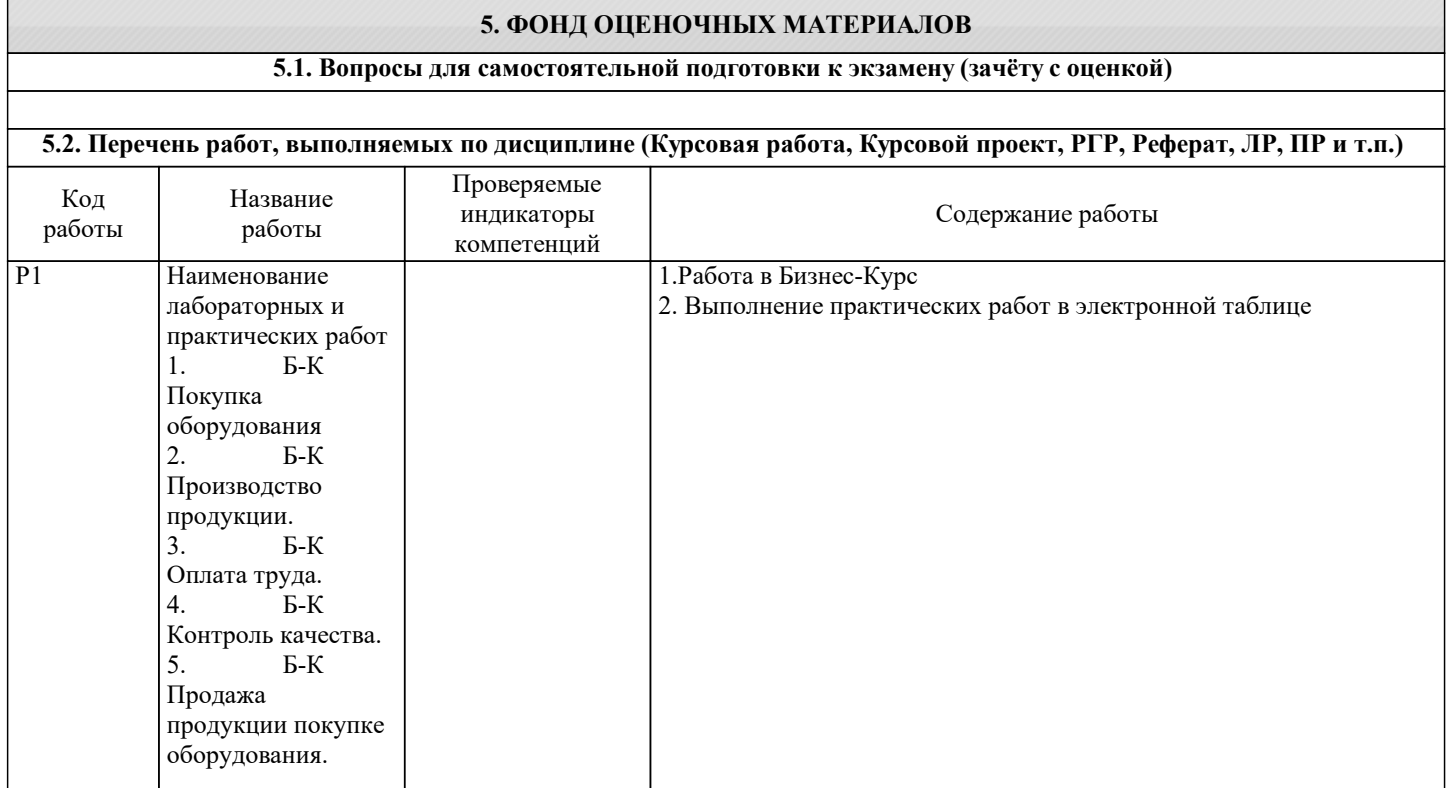

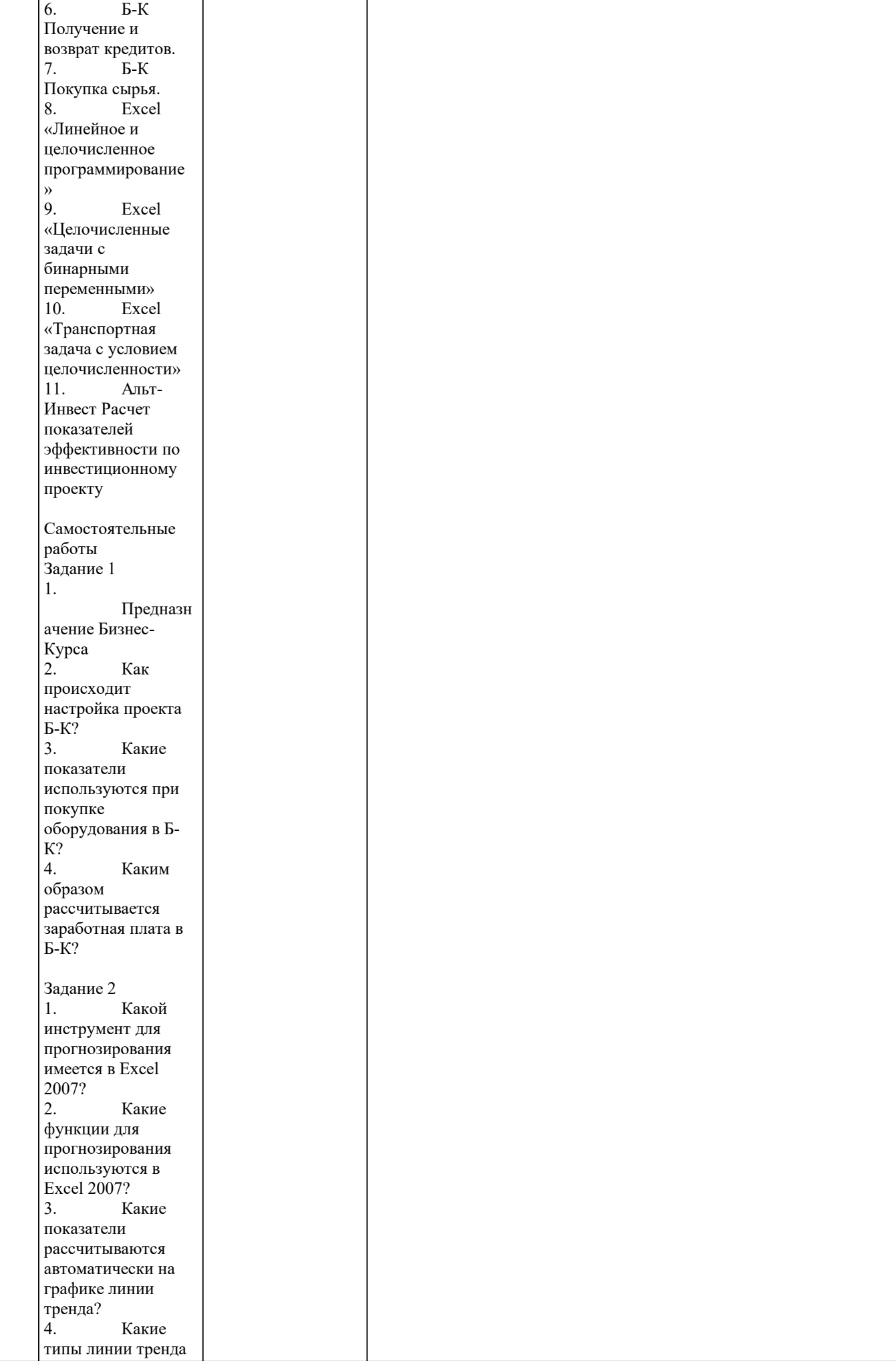

┑

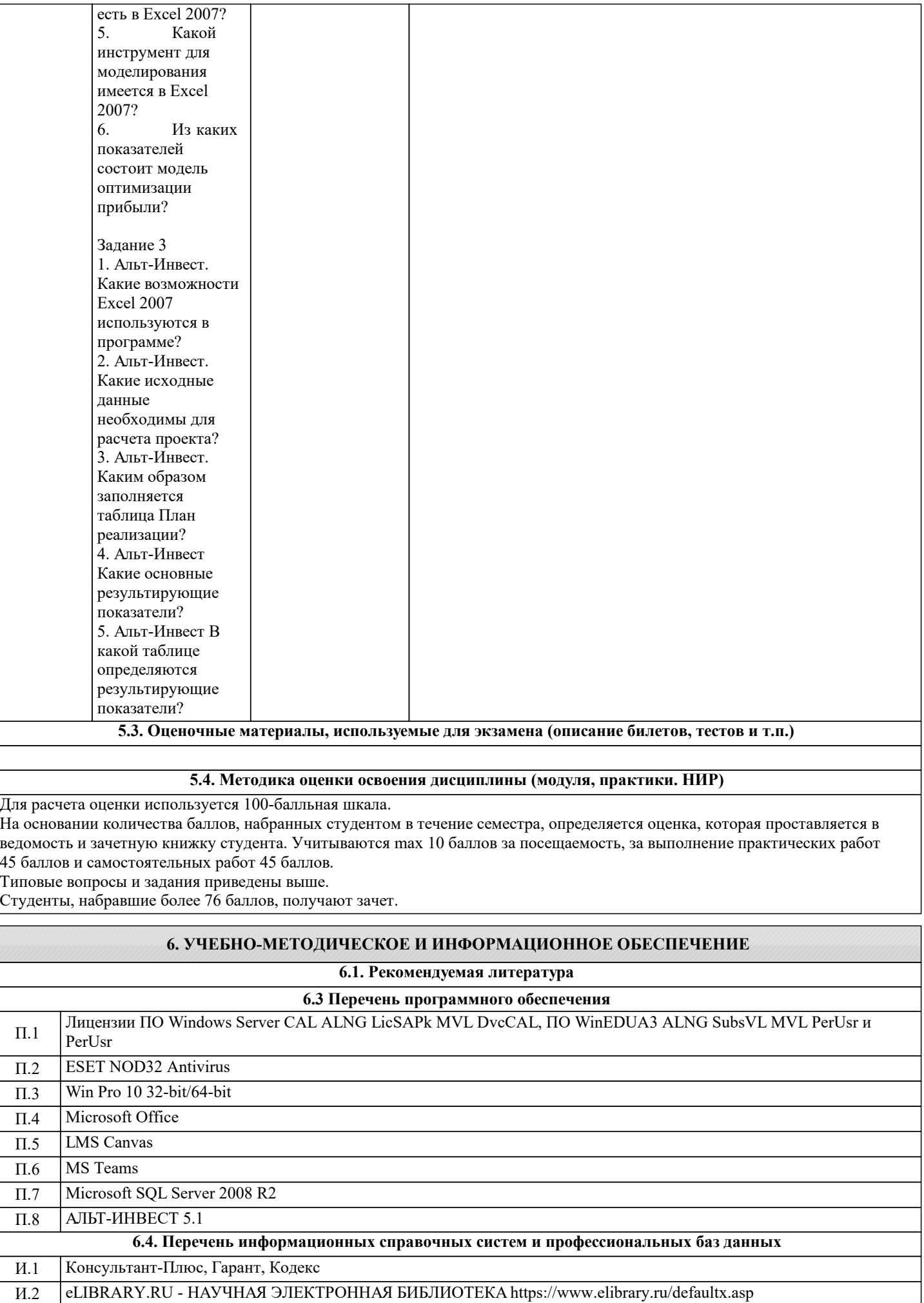

Ť

## **8. МЕТОДИЧЕСКИЕ УКАЗАНИЯ ДЛЯ ОБУЧАЮЩИХСЯ**

В образовательной среде Canvas размещаются презентации по лекциям, задания по практическим и самостоятельным работам.

Процедура проведения оценочных мероприятий имеет следующий вид:

А) Текущий контроль.

На практических занятиях осуществляется: контроль за выполнением практических работ; контроль за выполнением самостоятельных работ.

Б) Промежуточная аттестация

Зачет определяется по набранным в течение семестра баллам, проставляется в ведомость.

Студент, пропустивший занятия по уважительной причине, может прийти на дополнительное занятие. Если количество

баллов недостаточное для получения положительной оценки, то студент дополнительно выполняет работы.